Question Ishan Srivastava · Aug 16, 2021

## Clinical Viewer/ Track Care, Layout changes logs.

At the top right corner in Clinical Viewer we have a wrench icon with which Administrator is able to change the layouts as and if needed.

Are there any logs created when anyone modifies the layout and save the layout.

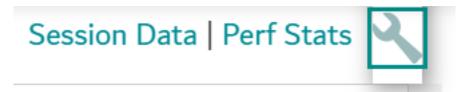

<u>#InterSystems IRIS for Health</u> <u>#TrakCare</u> Product version: IRIS 2021.1

Source URL: https://community.intersystems.com/post/clinical-viewer-track-care-layout-changes-logs